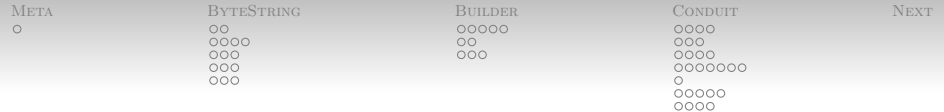

## Fun With Haskell: Fast Haskell

Nathaniel Wesley Filardo

January 18, 2012

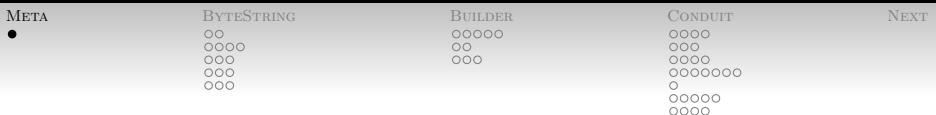

#### <span id="page-1-0"></span>[Metadata](#page-1-0) [Overview of today](#page-1-0)

Today I want to give an overview of some of the plumbing used in at-scale Haskell programs.

- bytestring for chunked handling of strings.
- Builders (e.g. blaze-builder) for efficient construction of output.
- conduit package for managing streaming data.
	- (Replacement for enumerator.)

(In particular, all of these are used by Yesod.)

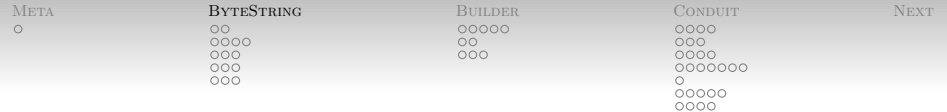

#### <span id="page-2-0"></span>[ByteString](#page-2-0)

• Suppose my goal is to fling bytes around as fast as possible.

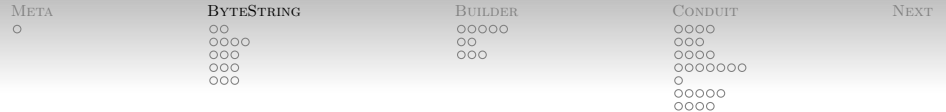

#### [ByteString](#page-2-0)

- Suppose my goal is to fling bytes around as fast as possible.
- Not a crazy goal: lots of bytes out there.

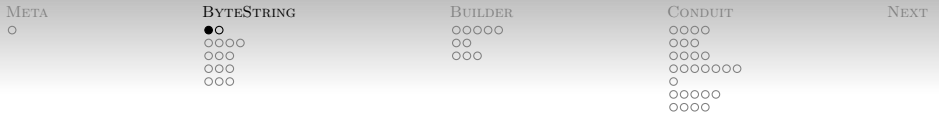

- Recall: type String  $=$  [Char].
- What is Char, anyway?

```
> import Data.Char
> minBound :: Char
'\NUL'
> ord maxBound
1114111
```
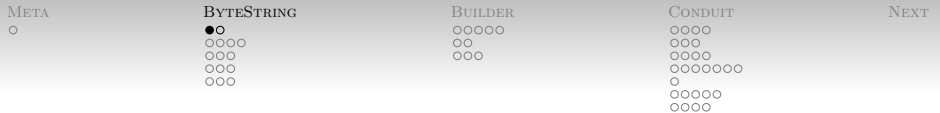

- Recall: type String  $=$  [Char].
- What is Char, anyway?

```
> import Data.Char
> minBound :: Char
'\NUL'
> ord maxBound
1114111
```
• What is *that*?

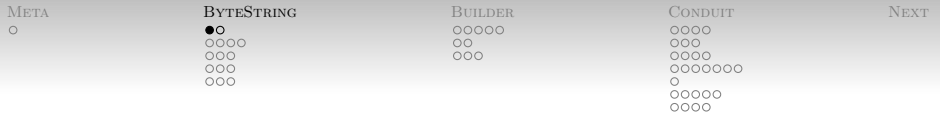

- Recall: type String  $=$  [Char].
- What is Char, anyway?

```
> import Data.Char
> minBound :: Char
'\NUL'
> ord maxBound
1114111
```
- What is *that*?
- 0x10FFFF.

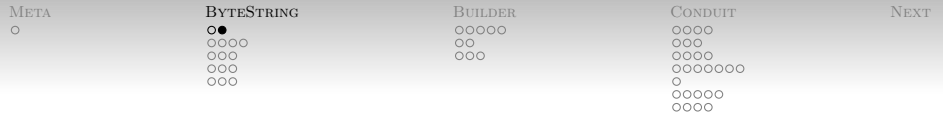

- Recall: type String = [Char].
- What is Char, anyway?
- It's an abstract unicode code point.

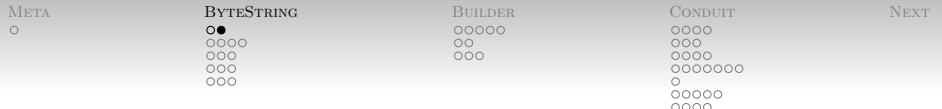

- Recall: type  $String = [Char]$ .
- What is Char, anyway?
- It's an abstract unicode code point.
- Unicode is sort of a figment of everybody's imagination.
	- It's great for what it is, but:
	- No canonical mapping to/from reality.

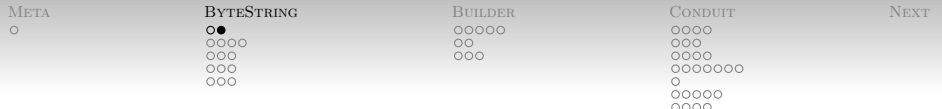

- Recall: type  $String = [Char]$ .
- What is Char, anyway?
- It's an abstract unicode code point.
- Unicode is sort of a figment of everybody's imagination.
	- $\bullet$  It's great for what it is, but:
	- No canonical mapping to/from reality.
- $\bullet$  Importantly: it's not a byte.

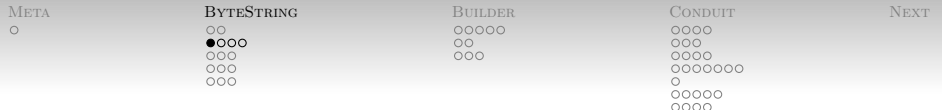

#### [ByteString](#page-2-0) [What's wrong with](#page-10-0) [Word8], then?

- Haskell has Data.Word.
- So: use [Word8]?
- <span id="page-10-0"></span>What does a list look like, anyway?

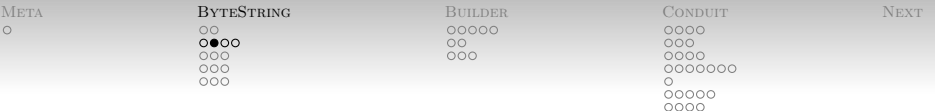

### [ByteString](#page-2-0) [What's wrong with](#page-10-0) [Word8], then? Consider [1,2,3]:

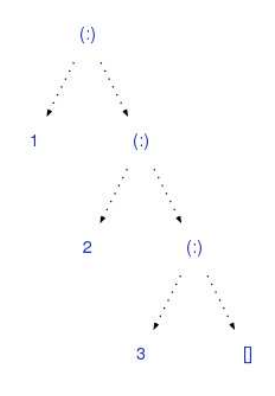

- Each node here is a separate thing on the heap!
- Each arrow is a pointer, maybe with bad locality.
- 5 machine words of data for each byte!

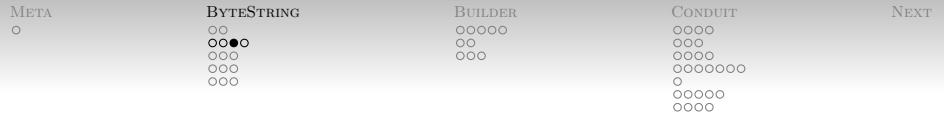

#### [ByteString](#page-2-0) [What's wrong with](#page-10-0) [Word8], then?

# OW!

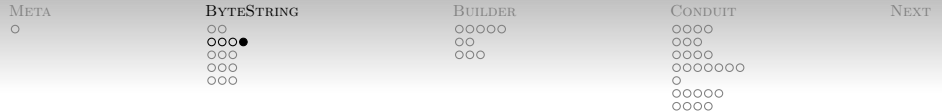

#### [ByteString](#page-2-0) [What's wrong with](#page-10-0) [Word8], then?

Probably fine for toy programs. What do we want for real?

- A structure with good cache performance:
- Amortize pointer overhead and chases by giving us lots of data each time.

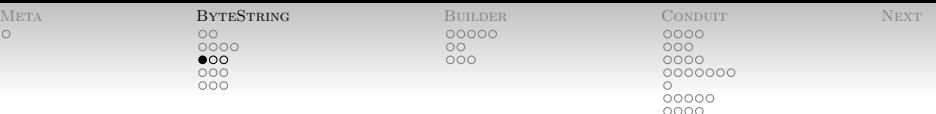

- Anybody know any data structures like that?
- <span id="page-14-0"></span> Maybe even a structure that doesn't use pointers internally?

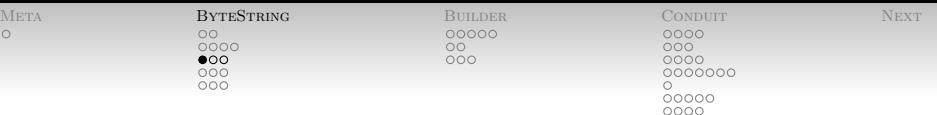

- Anybody know any data structures like that?
- Maybe even a structure that doesn't use pointers internally?
- (Strict) Arrays!

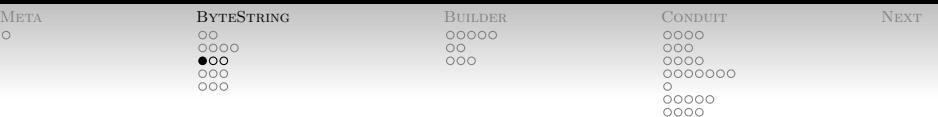

- Anybody know any data structures like that?
- Maybe even a structure that doesn't use pointers internally?
- (Strict) Arrays!
- Since they're strings we also want offset and length information.

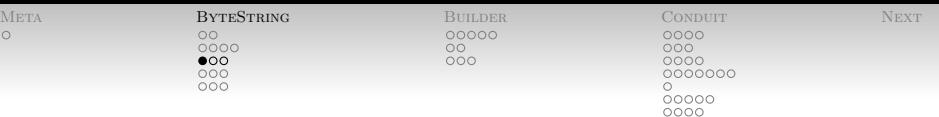

- Anybody know any data structures like that?
- Maybe even a structure that doesn't use pointers internally?
- (Strict) Arrays!
- Since they're strings we also want offset and length information.
- Behold! A Data.ByteString:

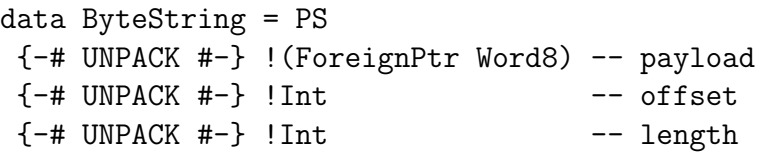

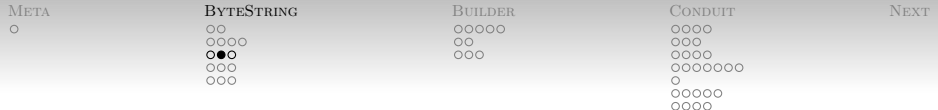

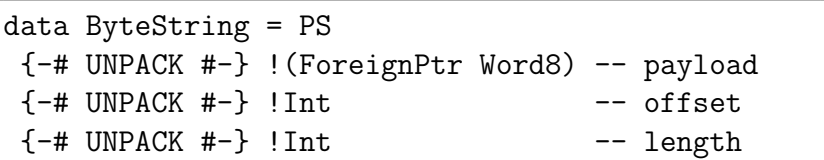

- Lots of fanciness we haven't covered (sorry!)
- But: this is essentially just what you'd do in C.
	- Pointer to memory
	- Current position
	- Total length
- Implemented using all kinds of neat IO tricks.
- Hidden behind a much nicer interface.

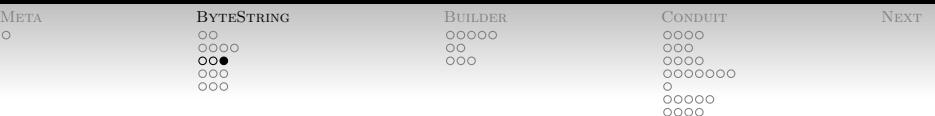

- OK, scary stuff off the screen.
- ByteStrings are Eq, Ord, Show, so on.
- Constructors and destructors; empty and singleton and

pack :: [Word8] -> ByteString unpack :: ByteString -> [Word8]

 API has everything we might want: maps, folds, search by Word8, search by substring, IO, etc.

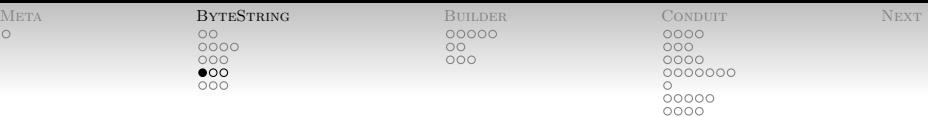

<span id="page-20-0"></span>Good so far, right?

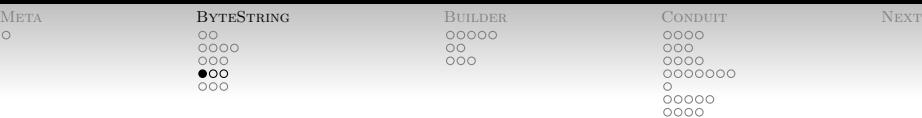

- Good so far, right?
- Anything not so great about arrays?

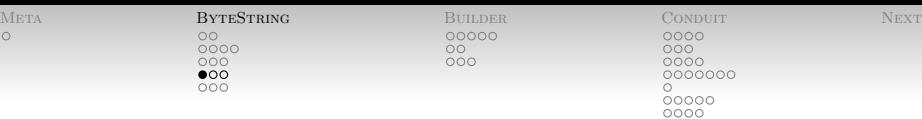

- Good so far, right?
- Anything not so great about arrays?
- Do a lot of copying to maintain purity.

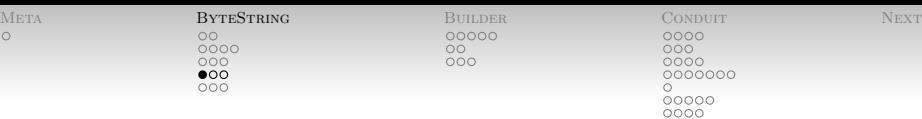

- Good so far, right?
- Anything not so great about arrays?
- Do a lot of copying to maintain purity.
- Suggestions for what we might do instead?

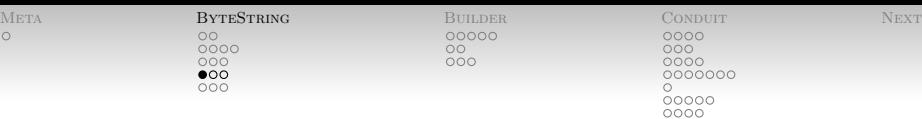

- Good so far, right?
- Anything not so great about arrays?
- Do a lot of copying to maintain purity.
- Suggestions for what we might do instead?
- List of array chunks!

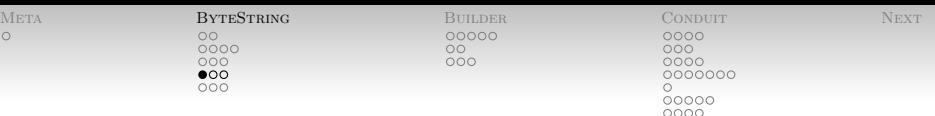

- Good so far, right?
- Anything not so great about arrays?
- Do a lot of copying to maintain purity.
- Suggestions for what we might do instead?
- List of array chunks!
- Behold: Data.ByteString.Lazy!

```
import qualified Data.ByteString.Internal as S
data ByteString =
   Empty
  | Chunk {-# UNPACK #-} S.ByteString ByteString
```
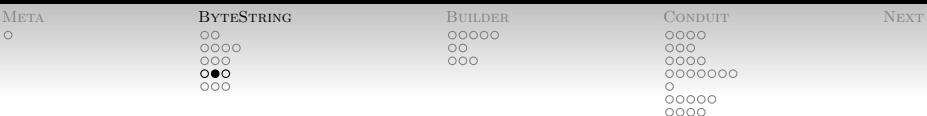

```
import qualified Data.ByteString.Internal as S
data ByteString =
   Empty
   | Chunk {-# UNPACK #-} S.ByteString ByteString
```
• Ah ha, a *lazy* list of *strict* ByteString Chunks.

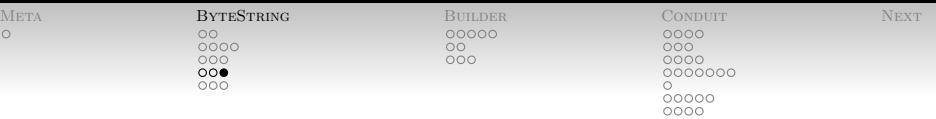

- Same API as last time, but different complexities for calls.
- Most  $O(n)$  now down to  $O(n/c + c)$ .
- length a little more expensive, but that's OK.

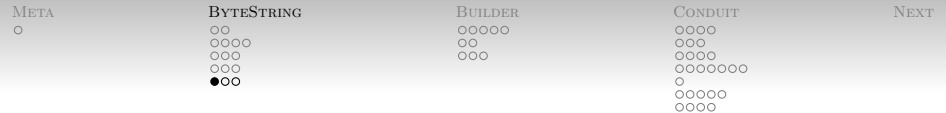

<span id="page-28-0"></span>(Answer: no.)

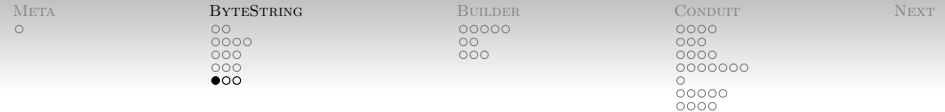

- (Answer: no.)
- If I try to produce output, what operation am I likely to do over and over?

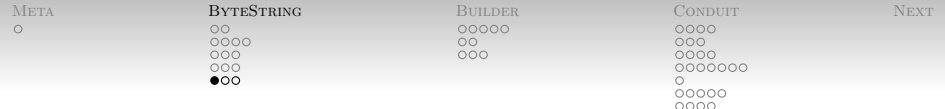

- (Answer: no.)
- If I try to produce output, what operation am I likely to do over and over?
- Append! Suppose I do *n* appends on
	- A strict ByteString:  $O(n)$  copies of at least  $O(n)$  data.

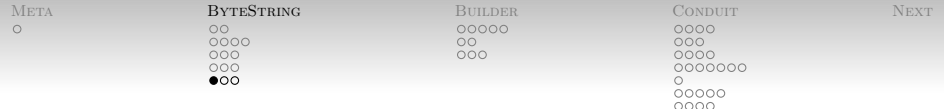

- (Answer: no.)
- If I try to produce output, what operation am I likely to do over and over?
- Append! Suppose I do *n* appends on
	- A strict ByteString:  $O(n)$  copies of at least  $O(n)$  data.
	- A list?  $O(n)$  copies of  $O(n)$  data.

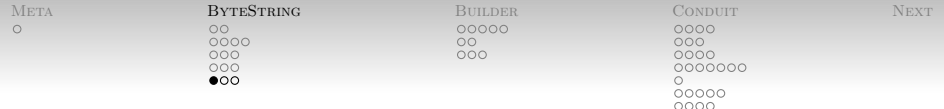

- (Answer: no.)
- If I try to produce output, what operation am I likely to do over and over?
- Append! Suppose I do *n* appends on
	- A strict ByteString:  $O(n)$  copies of at least  $O(n)$  data.
	- A list?  $O(n)$  copies of  $O(n)$  data.
	- A lazy ByteString? Also quadratic.

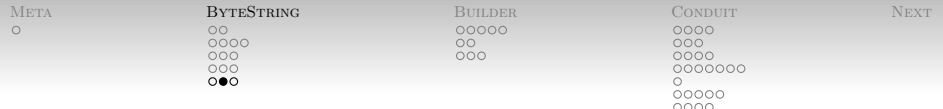

- Strict byte strings are great if you can get them.
	- They might stink to build, however.
	- Managing lots of long-lived ones might lead to leaks.
- Lazy byte strings a little better:
	- Stink a little less to build.
	- Can produce them chunk-at-a-time, lazily.
	- Can collect them in pieces.

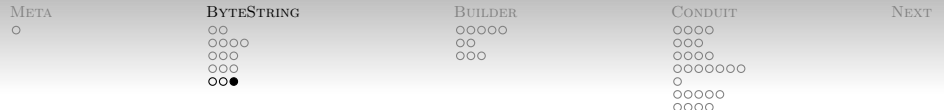

- Often, really need to do lots of appends.
- Especially of small objects!
	- $\bullet$  Implies a lot of copies of arrays and/or list spines.
- What are we to do?
	- Those imperative people are laughing at us. :(

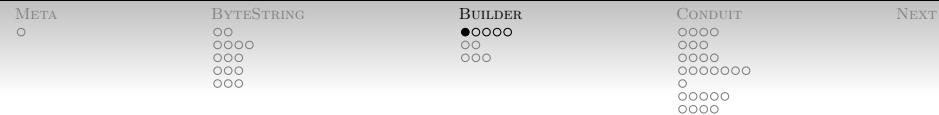

#### <span id="page-35-0"></span>[Builder](#page-35-0) [Difference Lists](#page-35-0)

- Wait, we do have a trick up our sleeve!
- Function composition! :)
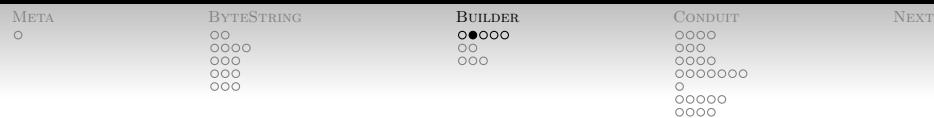

- Why is (++) quadratic in the first place?
- Consider  $x = ([1,2] + [3,4]) + [5]$ .
- $Recall (++)$ :

(++) [] ys = ys (++) (x:xs) ys = x : xs ++ ys

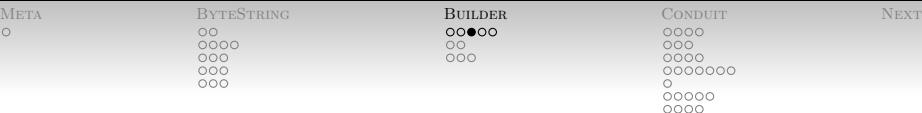

```
(++) (x:xs) ys = x : xs + ys(([1,2] + [3,4]) + [5])(1:([2] + [3,4]) + [5]) -- visit 1
(1:2:([\ ] ++ [3,4]) ++ [5]) -- visit 2
(1:2:[3,4] ++ [5])
1:(2:[3,4] ++ [5]) -- visit 1 again
1:2:([3,4] ++ [5]) -- visit 2 again
1:2:3: (r4) + r5] -- visit 3
1:2:3:4: (\lceil \rceil ++ \lceil 5 \rceil) -- visit 4
1:2:3:4:[5]
```
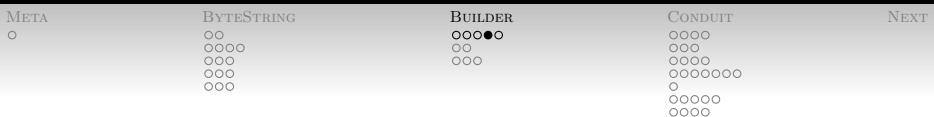

- So: want to avoid visiting things over and over.
- Try this:
	- Build a *function* which takes the "rest of the list" and returns the "whole list"
	- A *prefix-concatenation* function.
	- $\bullet$  :: [a] -> [a]
- [1,2] == (\t -> 1:2:t) []

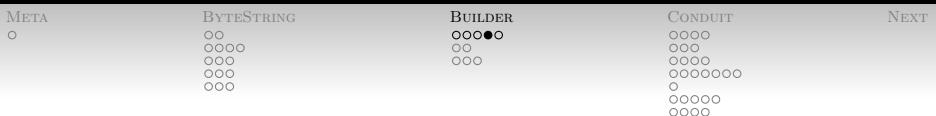

- So: want to avoid visiting things over and over.
- Try this:
	- Build a *function* which takes the "rest of the list" and returns the "whole list"
	- A *prefix-concatenation* function.
	- $\bullet$  :: [a] -> [a]
- [1,2] == (\t -> 1:2:t) []
- Easy to append:

append da db  $t = da$  (db  $t$ )

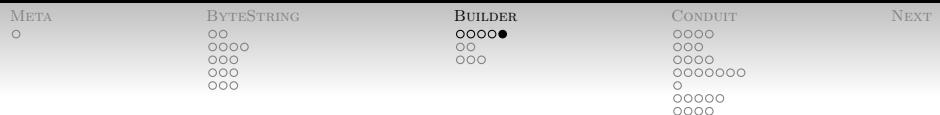

• So what happens when we evaluate this one?

```
append (\t t \rightarrow 1:2:t)(append (\t + 3:4:t) (\t + 5:1))
        x
```
• It turns out to be pretty quick!

append  $(\t t \rightarrow 1:2:t)$  $(\text{append } (\t -> 3:4:t) (\t -> 5:t))$ x 1:2: (append  $(\t t \to 3:4:t)$   $(\t t \to 5:t)$  x)  $1:2:3:4:((\t -> 5:t)x)$ 1:2:3:4:5:x

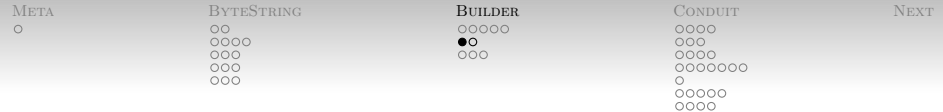

- Moral of the story: sometimes you can get what you want by building a recipe and then invoking it.
- So, what did we want, again?

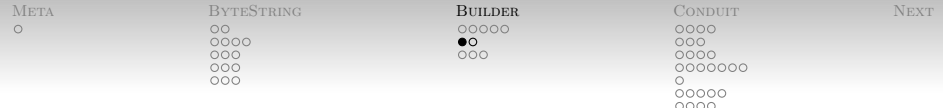

- Moral of the story: sometimes you can get what you want by building a recipe and then invoking it.
- So, what did we want, again?
- Fast concatenation of small objects.

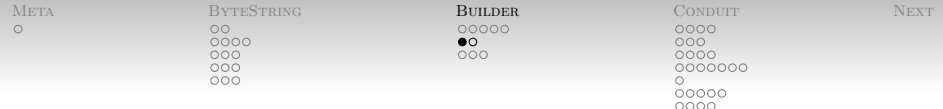

- Moral of the story: sometimes you can get what you want by building a recipe and then invoking it.
- So, what did we want, again?
- Fast concatenation of small objects.
- But big buffers for amortization (e.g. syscalls).

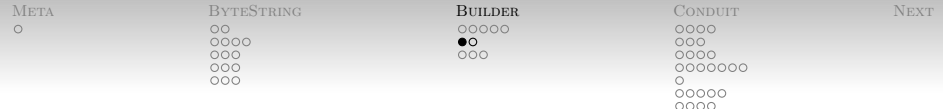

- Moral of the story: sometimes you can get what you want by *building* a *recipe* and then invoking it.
- So, what did we want, again?
- Fast concatenation of small objects.
- But big buffers for amortization (e.g. syscalls).
- Builders capture this for us.

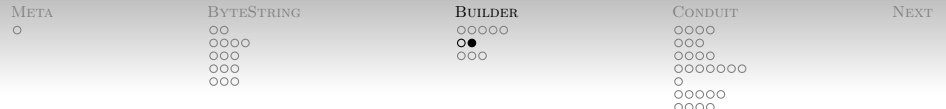

- There are a few lurking around Hackage.
- blaze-builder currently popular.
	- Provides Blaze.ByteString.Builder modules.
	- Uses UTF-8 encodings to get bytes.

Once you have built your recipe, you run it with

toLazyByteString :: Builder -> ByteString toByteString :: Builder -> ByteString -- other, more fancy forms

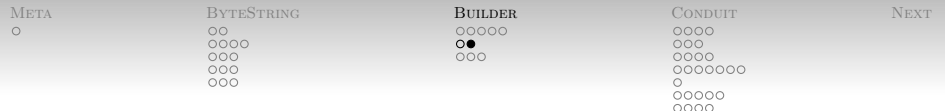

- There are a few lurking around Hackage.
- blaze-builder currently popular.
	- Provides Blaze.ByteString.Builder modules.
	- Uses UTF-8 encodings to get bytes.
	- (Likely replaced by a new builder in the bytestring library in the next release.)
- Once you have built your recipe, you run it with

toLazyByteString :: Builder -> ByteString toByteString :: Builder -> ByteString -- other, more fancy forms

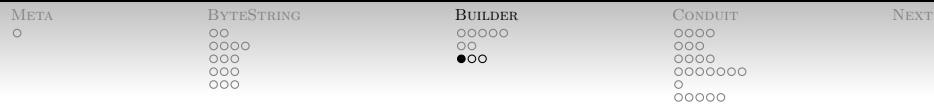

<span id="page-47-0"></span> $0000$ 

## [Builder](#page-35-0) [Building Builders](#page-47-0)

 $\bullet$  OK, so...

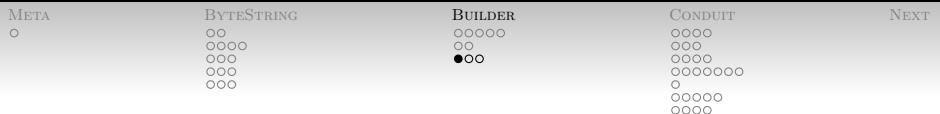

# [Builder](#page-35-0) [Building Builders](#page-47-0)

- $\bullet$  OK, so...
- Oh right, appending them.
- Builder is a Monoid, so use

mappend :: Monoid  $a \Rightarrow a \Rightarrow a \Rightarrow a$ 

or a Writer monad (transformer).

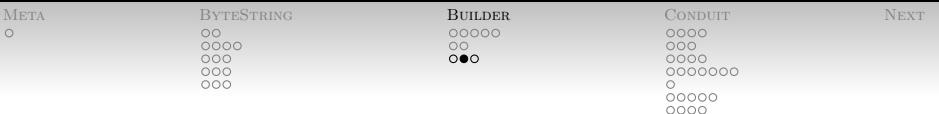

# [Builder](#page-35-0) [Building Builders](#page-47-0)

- Ah, getting one in the first place.
- Blaze.ByteString.Builder.Char.Utf8:

fromChar :: Char -> Builder fromString :: String -> Builder fromShow :: Show  $a \Rightarrow a \Rightarrow$  Builder

Blaze.ByteString.Builder.Int:

```
fromInt8 :: Int8 -> Builder
\{- \ldots -\}fromInt64sle :: [Int64] -> Builder
```
Other builtins, and mechanisms for adding your own.

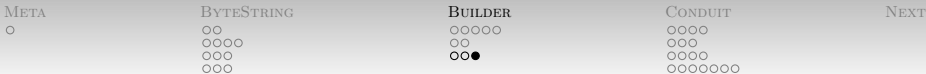

0000  $000$  $000$  $000$ 

 $\circ$  $\Omega$ 

[Builder](#page-35-0) [Building Builders](#page-47-0)

BuilderTest.hs

```
import Data.Char
import Data.Monoid
import Blaze.ByteString.Builder
import Blaze.ByteString.Builder.Char.Utf8
```

```
main = print $ toByteString $
  fromString "I would like to show you: "
    'mappend'
  fromShow (6*5)
    'mappend'
  fromInt8 (fromIntegral $ ord '!')
```
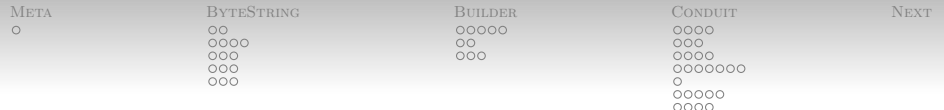

#### <span id="page-51-0"></span>[More on This](#page-51-0)

If this has piqued your interest, and you want more detail:

- $\bullet$  Real World Haskell [\[2,](#page-101-0) ch. 8,13].
- Simon Meier's Guided Tour Through The ByteString Library [\[1\]](#page-101-1).
- Hackage documentation for ByteString and blaze-builder.
- The upcoming ByteString-builder in ByteString 0.10.0.0.

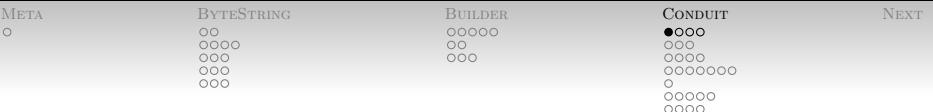

"[a] solution to the streaming data problem" [\[3\]](#page-101-2). What's the problem?

- Imagine writing the zgrep tool.
- Need to read a chunk of compressed data, expand it, and grep through it.
- And: don't forget the boundary cases.
- <span id="page-52-0"></span> Who thinks manual buffer management is fun? (more than once?)

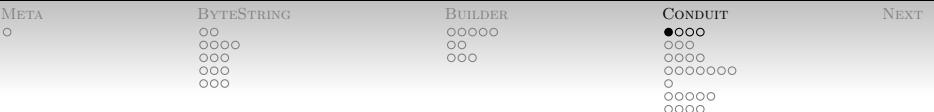

"[a] solution to the streaming data problem" [\[3\]](#page-101-2). What's the problem?

- Imagine writing the zgrep tool.
- Need to read a chunk of compressed data, expand it, and grep through it.
- And: don't forget the boundary cases.
- Who thinks manual buffer management is fun? (more than once?)
- Want, instead, a logical abstraction of streams of data:
	- grep asks the decompressor for data
	- the decompressor asks the file for data
	- Eventually, maybe, grep is done and closes the stream or the file ends.

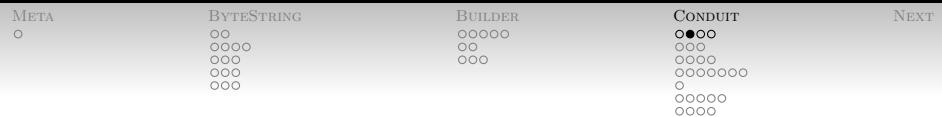

• "[a] solution to the streaming data problem" [\[3\]](#page-101-2).

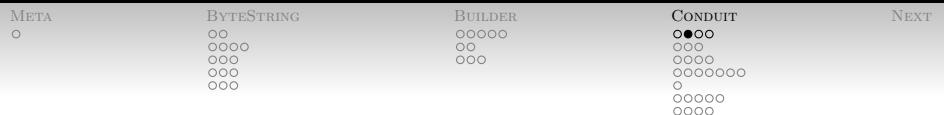

- "[a] solution to the streaming data problem" [\[3\]](#page-101-2).
	- Generic Source and Sink abstractions.

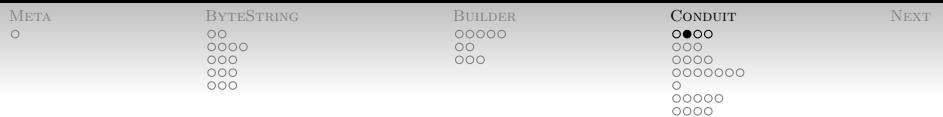

- "[a] solution to the streaming data problem" [\[3\]](#page-101-2).
	- Generic Source and Sink abstractions.
	- Transformations in the middle: gzip, UTF-8 codec, ...

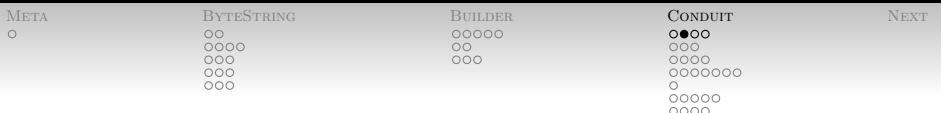

- $\bullet$  "[a] solution to the streaming data problem" [\[3\]](#page-101-2).
	- Generic Source and Sink abstractions.
	- Transformations in the middle: gzip, UTF-8 codec, ...
	- Deterministic resource management (e.g. file descriptors)

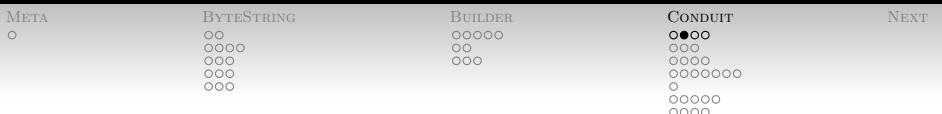

- $\bullet$  "[a] solution to the streaming data problem" [\[3\]](#page-101-2).
	- Generic Source and Sink abstractions.
	- Transformations in the middle: gzip, UTF-8 codec, ...
	- Deterministic resource management (e.g. file descriptors)
	- All in a relatively simple API.

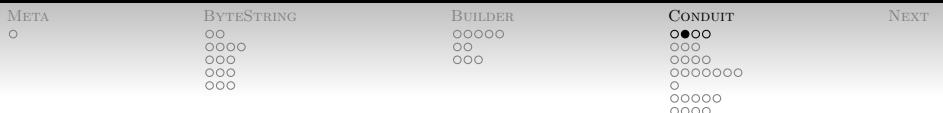

- "[a] solution to the streaming data problem" [\[3\]](#page-101-2).
	- Generic Source and Sink abstractions.
	- Transformations in the middle: gzip, UTF-8 codec, ...
	- Deterministic resource management (e.g. file descriptors)
	- All in a relatively simple API.
- Disclaimer: I am "borrowing" from Michael Snoyman's (the package author) blog. [\[4\]](#page-102-0) and prior in the series.

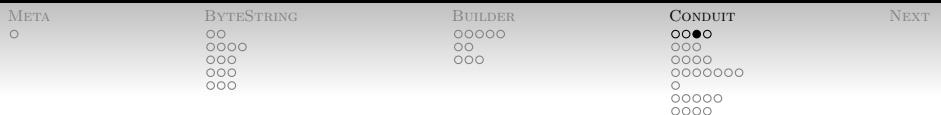

Glossary:

- Source: whence data comes.
- Sink: whither data goes.
- Conduit: A (stateful) data manipulation function.
	- Looks like a sink on one side, and a source on the other.
- Fuse: The act of combining a conduit to . . .
	- a source; results in a source.  $(*)$
	- a sink; results in a sink. (=\$)
	- a conduit; results in a conduit.  $(=\$=)$
- Combine: Joining a source and a sink (\$\$); causes data to flow until either (or both) are done.

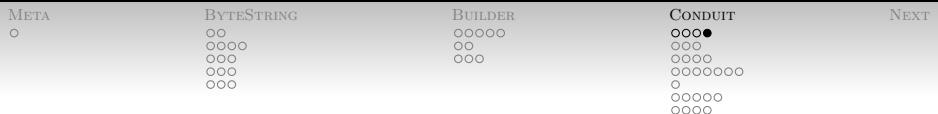

Why do we need "resource management" in this story at all?

• Sources and sinks might want to open files.

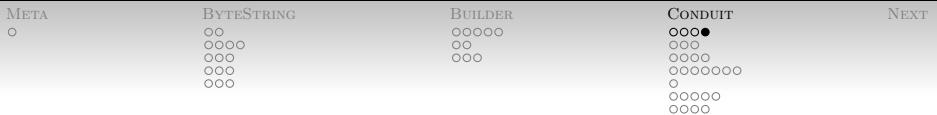

Why do we need "resource management" in this story at all?

- Sources and sinks might want to open files.
- Conduits might also!

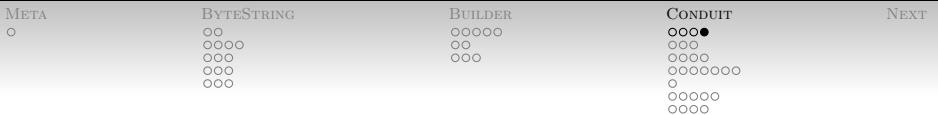

Why do we need "resource management" in this story at all?

- Sources and sinks might want to open files.
- Conduits might also!
- Want to close files as soon as we're done with them (don't want to wait for all references to go away and the GC to run "finalizers").

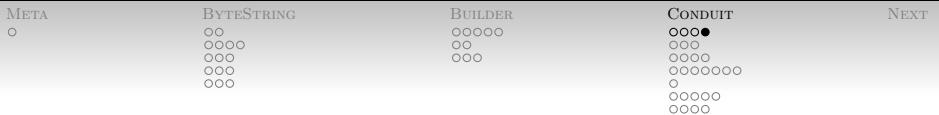

Why do we need "resource management" in this story at all?

- Sources and sinks might want to open files.
- Conduits might also!
- Want to close files as soon as we're done with them (don't want to wait for all references to go away and the GC to run "finalizers").
- Want to free resources on exceptions.
	- Including asynchronous exceptions, so we can kill off long-running threads by timeouts, etc.

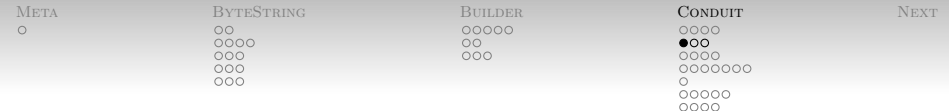

• Sources are relatively simple:

```
data SourceResult a = Open a | Closed
data PreparedSource m a = PreparedSource
  { sourcePull :: ResourceT m (SourceResult a)
  , sourceClose :: ResourceT m ()
  }
```
- <span id="page-65-0"></span> Only two things you can do to PreparedSources:
	- Close the source experience of  $\sim$
	- Ask for more data ("pull")

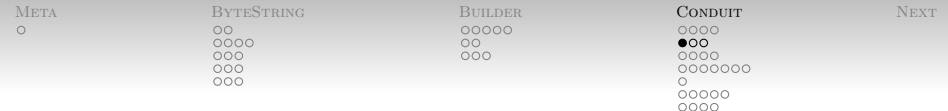

• Sources are relatively simple:

```
data SourceResult a = Open a | Closed
data PreparedSource m a = PreparedSource
  { sourcePull :: ResourceT m (SourceResult a)
    , sourceClose :: ResourceT m ()
  }
```
- Only two things you can do to PreparedSources:
	- Close the source experience of  $\sim$
	- Ask for more data ("pull")
- The source will respond to a pull either with data (Open a) or by signaling the end.

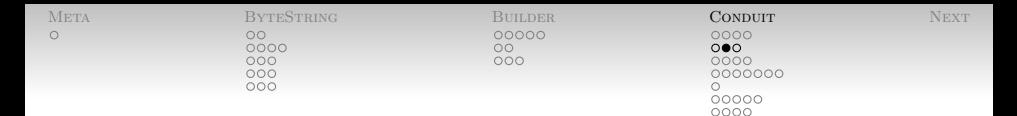

Consider a source which forever returns the same piece of data:

```
repeat :: Monad m => a -> PreparedSource m a
repeat a = PreparedSource
  { sourcePull = return $ Open a
  , sourceClose = return ()
  }
```
What would the source eof which never returned any data look like?

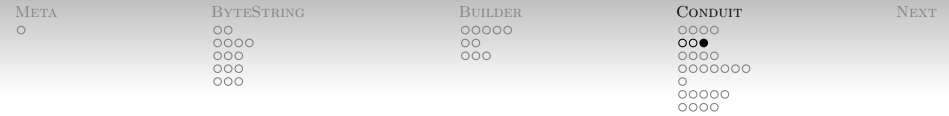

Invariants of the system for Sources

- Won't ask for another pull after one returns Closed.
- Don't close a source after it has said it was closed.
- Don't close a source multiple times.

(These invariants are not enforced but may be assumed by all Sources and should be maintained by all other bits of code.)

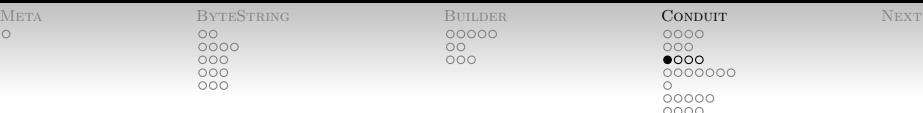

# <span id="page-69-0"></span>[Conduit](#page-52-0) [Sources with State](#page-69-0)

- The source "methods" are monadic actions.
- Suppose we want a source which streams all Nats:
- Make a PreparedSource that closes over an IORef:

```
mkNatSource = do
  r <- newRef 0 -- provided by ResourceT
  return $ PreparedSource
         { sourceClose = return ()
         . sourcePull = donext <- readRef r
            writeRef r (next+1)
            return next
         }
```
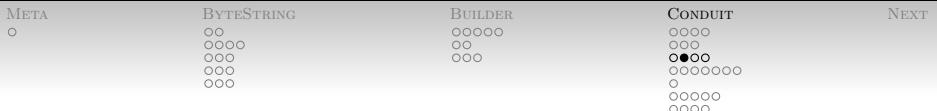

# [Conduit](#page-52-0) [Sources with State](#page-69-0)

- Very frequently have a monadic action to make a PreparedSource.
- Conduit calls these actions Sources:

```
newtype Source m a = Source
  { prepareSource :: ResourceT m
                      (PreparedSource m a) }
```
• So should have **Sould have** 

mkNatSource = Source \$ do  $\{- \ldots -\}$ 

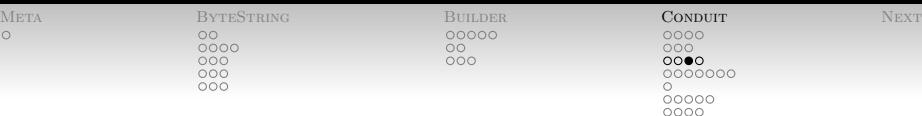

# [Conduit](#page-52-0) [Sources with State](#page-69-0)

Utility function for stateful sources:

```
sourceState :: Resource m
  => state
  -> (state -> ResourceT m (state
                          ,SourceResult output))
 -> Source m output
```
And one for IO state:

```
sourceIO :: ResourceIO m
  \Rightarrow IO state \leftarrow open
  \rightarrow (state \rightarrow IO ()) \rightarrow close
  -> (state -> m (SourceResult output))
  -> Source m output
```
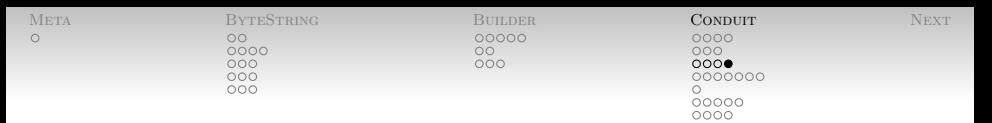

#### [Conduit](#page-52-0) [Sources with State](#page-69-0)

These curious ResourceT and such are how conduit manages to track and free resources.

Register some cleanup action:

register :: IO () -> ResourceT IO ReleaseKey

 Explicitly call some cleanup (guaranteed to happen at most once):

```
release :: ReleaseKey -> ResourceT IO ()
```
 Run a computation ensuring that everything gets released: runResourceT :: ResourceT IO a -> IO a

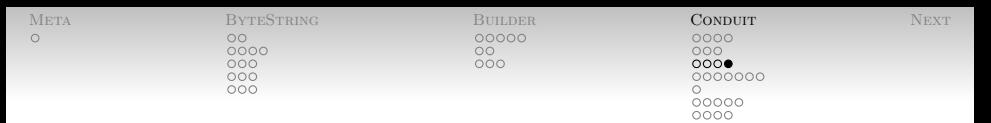

#### [Conduit](#page-52-0) [Sources with State](#page-69-0)

These curious ResourceT and such are how conduit manages to track and free resources.

Register some cleanup action:

register :: IO () -> ResourceT IO ReleaseKey

 Explicitly call some cleanup (guaranteed to happen at most once):

```
release :: ReleaseKey -> ResourceT IO ()
```
- Run a computation ensuring that everything gets released: runResourceT :: ResourceT IO a -> IO a
- (Actually more polymorphic than slideware allows)

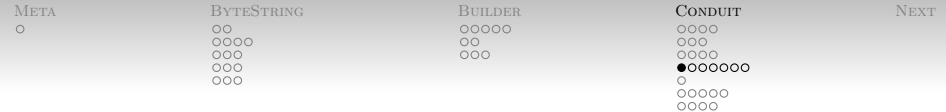

- OK, now we can produce data.
- Could actually use sources directly in monadic code (call sourcePull and sourceClose ourselves).
- Sinks take a stream of input and produce exactly one output.
- As with sources, sinks can be in two states:

```
data SinkResult in out =
   Processing
  Done (Maybe in) out
```
(When it's Done it may have some input left over.)

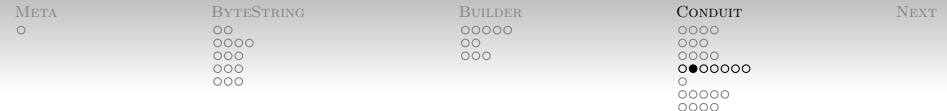

• Sinks come in one of two flavors:

```
data PreparedSink in m out =
    SinkNoData out
   | SinkData
    { sinkPush :: in
               -> ResourceT m (SinkResult in out)
      sinkClose :: ResourceT m out
    }
```
- Some sinks are trivial and need no data.
- The rest need to be fed some input.
	- May return a result before the end of the stream.
	- Obligated to return a result when the stream ends.

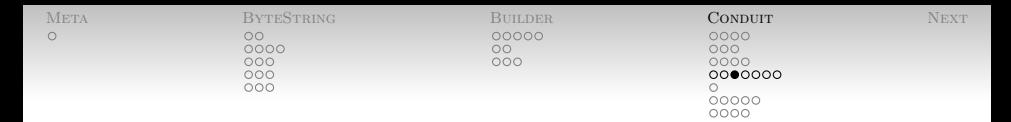

 And, as before, a Sink is really a monadic computation returning a prepared Sink:

newtype Sink in m out = Sink { prepareSink :: ResourceT m (PreparedSink in m out) }

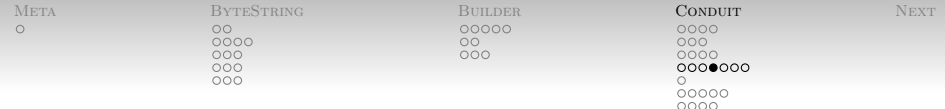

A simple sink which counts the number of inputs:

```
count = Sink $ do
 r <- newRef 0return $ PreparedSink
     { sinkClose = readRef r
     , sinkPush _ = do
       n <- readRef r
       writeRef r (n+1)
       return Processing
     }
```
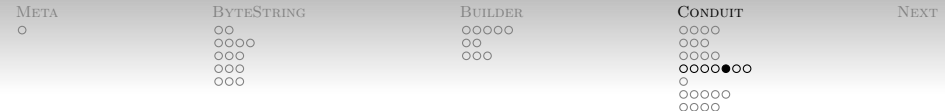

• Helpers for state state and IO. e.g.:

```
sinkState :: Resource m
  \Rightarrow s
  \rightarrow (s \rightarrow in \rightarrow ResourceT m
                      (s, SinkResult in out))
  -> (s -> ResourceT m out)
  -> Sink in m out
```
 $\bullet$  So:

```
count' = sinkState 0
  (\succeq -\gt; return (s+1,Processing))
  (\s -> return s)
```
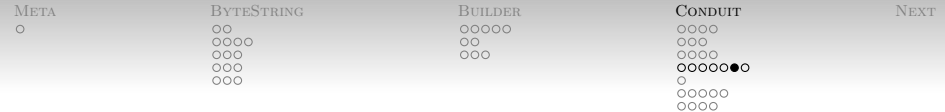

 The Data.Conduit.List module provides a useful source:

sourceList :: Resource m => [a] -> Source m a

• and many useful sinks, such as

fold :: Resource  $m \Rightarrow (b \rightarrow a \rightarrow b)$  $\rightarrow$  b  $\rightarrow$  Sink a m b take :: Resource  $m \Rightarrow$  Int  $\rightarrow$  Sink a m [a] drop :: Resource  $m \Rightarrow$  Int  $\rightarrow$  Sink a m ()

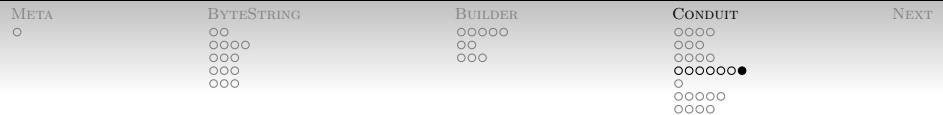

And (ta-da): Sinks are Monads!

What does that even mean?

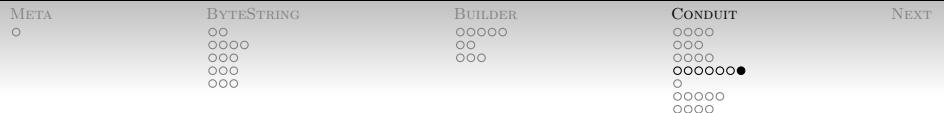

And (ta-da): Sinks are Monads!

- What does that even mean?
- It means we can compose sinks together!

SinkMonadEx.hs

```
import Data.Conduit.List as CL
foo b = do
 xs <- CL.take 5
  CL.drop 5
  CL.fold (+) (foldr (*) b xs)
```
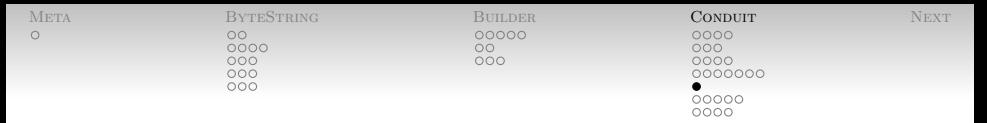

#### [Conduit](#page-52-0) [Combining Sources and Sinks](#page-82-0)

A first example: sum up the entries in a list. (ConduitSumList.hs)

- Source: sourceList.
- Sink: The Sink: The Sink: The Sink: The Sink: The Sink: The Sink: The Sink: The Sink: The Sink: The Sink: The Sink: The Sink: The Sink: The Sink: The Sink: The Sink: The Sink: The Sink: The Sink: The Sink: The Sink: The

 $sinkSum = CL.float (+) 0$ 

• Glue them together with (\$\$):

pipe l = sourceList l \$\$ sinkSum

• Then run it:

```
main = runResourceT $ (pipe [1,2,3])
       >>= print
```
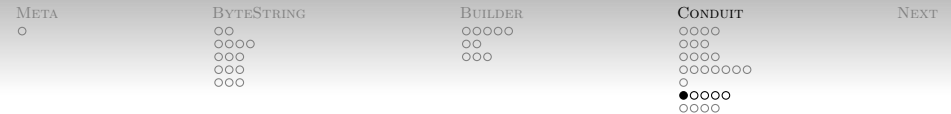

<span id="page-83-0"></span>We'd like to do something more interesting,

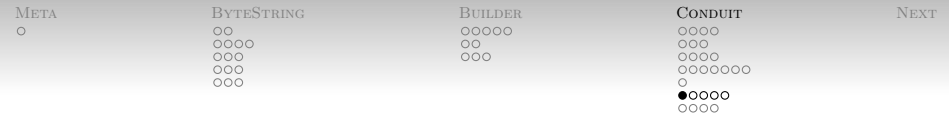

- We'd like to do something more interesting,
- Maybe **Maybe Maybe Maybe Maybe Maybe** 
	- Read from a file.
	- Decode UTF-8.
	- Chunk file into lines.
	- Accumulate each Int into the total
	- Write the stream of totals to file.

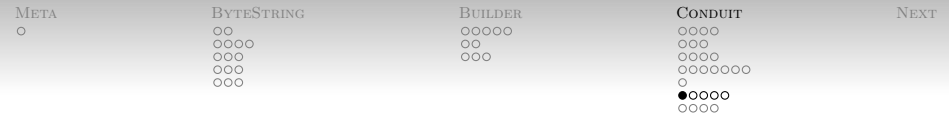

- We'd like to do something more interesting,
- Maybe **Maybe Maybe Maybe Maybe Maybe** 
	- Read from a file.
	- Decode UTF-8.
	- Chunk file into lines.
	- Accumulate each Int into the total
	- Write the stream of totals to file.
- Middle three stages are *data transformers*, or Conduits.

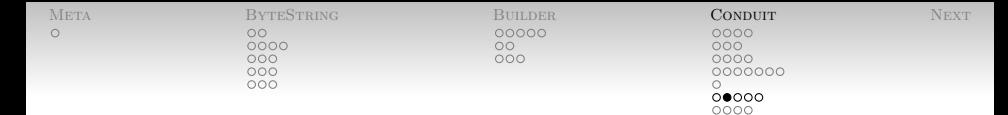

Let's look at the types:

```
data ConduitResult i o =
   Producing [o] | Finished (Maybe i) [o]
data PreparedConduit i m o = PreparedConduit
  { conduitPush :: i
                -> ResourceT m (ConduitResult i o)
  , conduitClose :: ResourceT m [o] }
newtype Conduit i m o = Conduit
  { prepareConduit :: ResourceT m
                      (PreparedConduit i m o) }
```
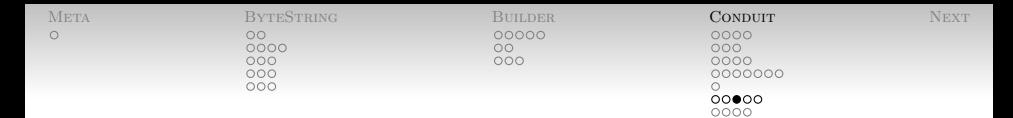

A pass-through conduit is straightforward:

pt = Conduit \$ return \$ PreparedConduit { conduitPush =  $\iota$  -> return (Producing [i]) , conduitClose = return [] }

• So is a one-to-one mapper:

mapM  $f =$  Conduit  $\frac{1}{2}$  return  $\frac{1}{2}$  PreparedConduit  $\{$  conduitPush = \i -> do fi <- lift \$ f i return (Producing [fi])  $,$  conduitClose = return  $\begin{bmatrix} 1 \\ 2 \end{bmatrix}$ 

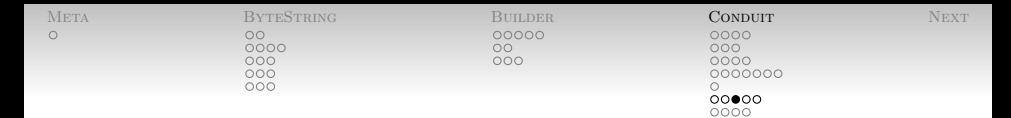

A pass-through conduit is straightforward:

pt = Conduit \$ return \$ PreparedConduit { conduitPush =  $\iota$  -> return (Producing [i]) , conduitClose = return [] }

• So is a one-to-one mapper:

mapM  $f =$  Conduit  $\frac{1}{2}$  return  $\frac{1}{2}$  PreparedConduit  $\{$  conduitPush = \i -> do fi <- lift \$ f i return (Producing [fi]) . conduitClose = return  $[]$  }

Available as map in Data.Conduit.List.

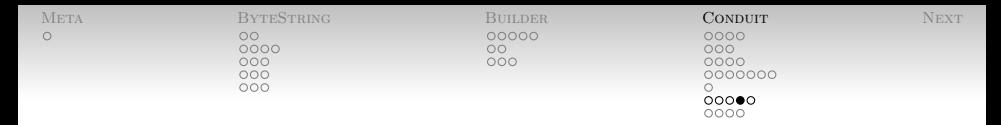

- But conduits may produce many outputs for a given input:
	- Consider taking a stream of strings and producing a stream of characters.
- Or may require many inputs for a given output.
	- Such as a filter

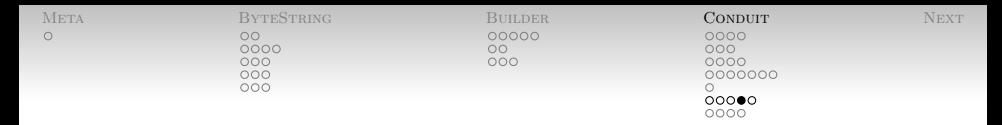

- But conduits may produce many outputs for a given input:
	- Consider taking a stream of strings and producing a stream of characters.
- Or may require many inputs for a given output.
	- Such as a filter
- That's why they produce *lists* of output.

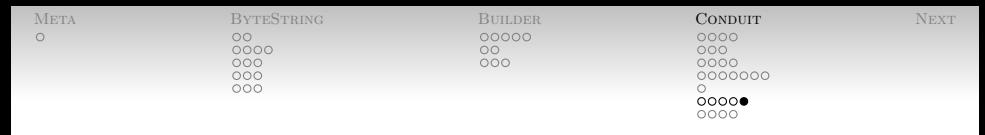

- Even better: conduits can maintain state.
- And we have the usual helper functions conduitState and conduitIO.
- And, of course, the libraries often save us.
- Longer, out-of-slide example: ConduitSumFile.hs

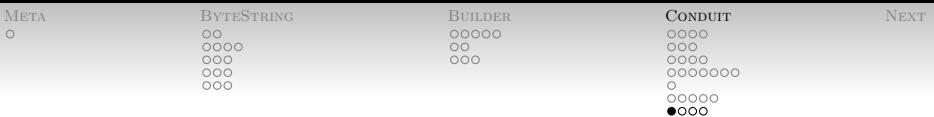

Summary of the world thus far:

- Traditional I/O monad:
	- Open a file.
	- Read a line from the file.
	- Do something to that line and adjust state.
	- Do those for a while.
	- Close the file.
- <span id="page-92-0"></span>• Conduits: with the conduits: the conduits:  $\sim$  0.000  $\mu$  0.000  $\mu$  0.000  $\mu$  0.000  $\mu$  0.000  $\mu$  0.000  $\mu$  0.000  $\mu$  0.000  $\mu$  0.000  $\mu$  0.000  $\mu$  0.000  $\mu$  0.000  $\mu$  0.000  $\mu$  0.000  $\mu$  0.000  $\mu$  0.000
	- Write a custom sink, source, or conduit.
	- Glue it into a pipeline.
	- Run the pipeline.

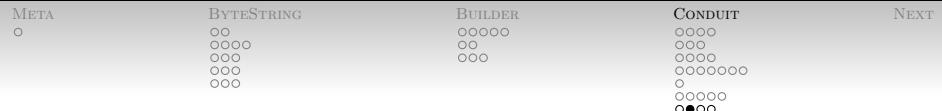

But there's a problem:

Go back to our easier example:

pipe l = sourceList l \$\$ sinkSum

• What if sinkSum stops after, say, the sum is  $\geq 5$ ?

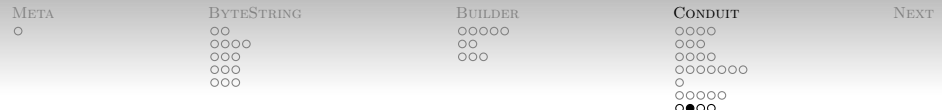

But there's a problem:

Go back to our easier example:

pipe l = sourceList l \$\$ sinkSum

- What if sinkSum stops after, say, the sum is  $\geq 5$ ?
- There might be stuff left in the list!

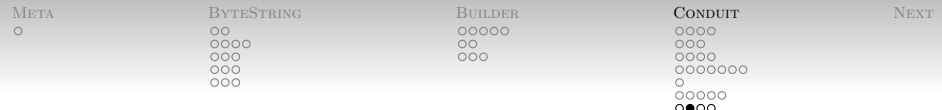

But there's a problem:

Go back to our easier example:

pipe l = sourceList l \$\$ sinkSum

- What if sinkSum stops after, say, the sum is  $\geq 5$ ?
- There might be stuff left in the list!
- Maybe even stuff we care about!

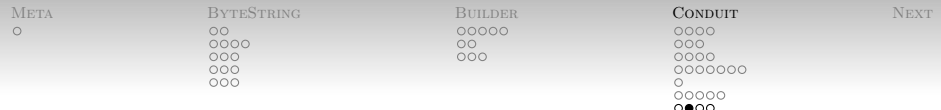

But there's a problem:

Go back to our easier example:

pipe l = sourceList l \$\$ sinkSum

- What if sinkSum stops after, say, the sum is  $\geq 5$ ?
- There might be stuff left in the list!
- Maybe even stuff we care about!
- How do we get at it?

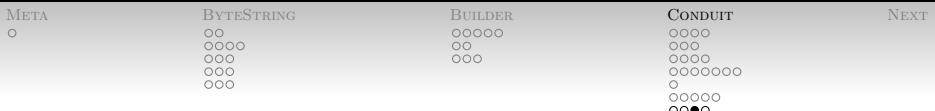

Enter BufferedSources.

```
data BufferedSource m a = BufferedSource
  { bsourcePull :: ResourceT m (SourceResult a)
  , bsourceUnpull :: a -> ResourceT m ()
   , bsourceClose :: ResourceT m ()
    }
```
• Just like sources, but now with unpull.

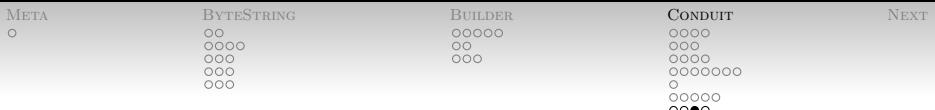

Enter BufferedSources.

```
data BufferedSource m a = BufferedSource
  { bsourcePull :: ResourceT m (SourceResult a)
  , bsourceUnpull :: a -> ResourceT m ()
   , bsourceClose :: ResourceT m ()
    }
```
- Just like sources, but now with unpull.
- Puts things back so that they will be read next.

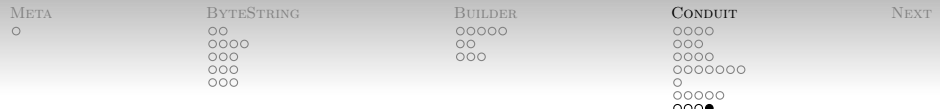

- If we run two pipelines on a buffered source,
- And the first stops early,
- We'll get the left-over data on the second.

```
runResourceT $ do
 bsrc <- bufferSource $ sourceList [1,2,3]
 bsrc $$ drop 2
 x <- hsrc $$ take 1
 print x
```
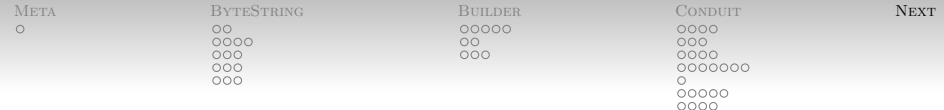

<span id="page-100-0"></span>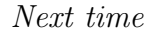

- Web development using Yesod.
	- I will send out instructions tonight for bringing the stack up to "hello world" stage.
	- (I will also bring enough power strips to class for everybody to plug in.)
- Intended to be a mixture of lecture and workshop.
	- Rough plan: walk through mechanics of Yesod.
	- Then you guys group up or work alone and I float around answering questions.
- Seem reasonable?

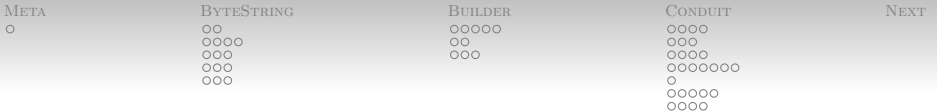

# Bib

Simon Meier. 暈

> A guided tour through the bytestring library, January 2012.

Available from: [http://meiersi.github.com/](http://meiersi.github.com/HaskellerZ/meetups/2012%2001%2019%20-%20The%20bytestring%20library/slides.html) [HaskellerZ/meetups/2012%2001%2019%20-%20The](http://meiersi.github.com/HaskellerZ/meetups/2012%2001%2019%20-%20The%20bytestring%20library/slides.html) [%20bytestring%20library/slides.html](http://meiersi.github.com/HaskellerZ/meetups/2012%2001%2019%20-%20The%20bytestring%20library/slides.html).

Bryan O'Sullivan, John Goerzen, and Don Stewart. 暈 Real World Haskell. O'Reilly Media, Inc., 1st edition, 2008. Available from: <http://book.realworldhaskell.org/>.

#### Michael Snoyman. 歸 Conduits, December 2011.

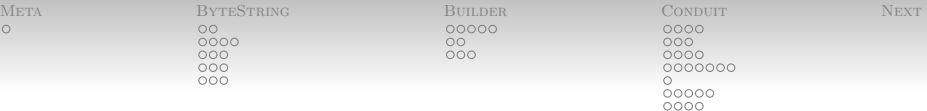

Available from: [http://www.yesodweb.com/blog/](http://www.yesodweb.com/blog/2011/12/conduits) [2011/12/conduits](http://www.yesodweb.com/blog/2011/12/conduits).

Michael Snoyman.  $\blacksquare$ Conduits, part 5: Buffering, January 2012. Available from: [http://www.yesodweb.com/blog/](http://www.yesodweb.com/blog/2012/01/conduits-buffering) [2012/01/conduits-buffering](http://www.yesodweb.com/blog/2012/01/conduits-buffering).